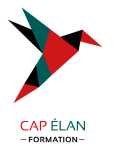

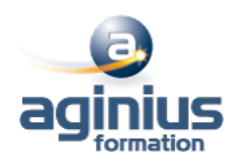

# **POSTGRESQL - ADMINISTRATION**

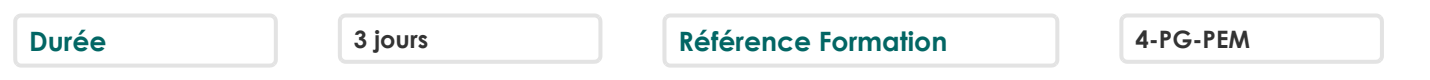

# **Objectifs**

Installer et administrer au quotidien les serveurs de base de données PostgreSQL Manipuler les données, gérer les bases et maîtriser les principales techniques et outils d'administration

## **Participants**

Chefs de projet, développeurs, administrateurs de bases de données et administrateurs des systèmes

## **Pré-requis**

Utilisation de bases de données

# **Moyens pédagogiques**

Accueil des stagiaires dans une salle dédiée à la formation équipée d'un vidéo projecteur, tableau blanc et paperboard ainsi qu'un ordinateur par participant pour les formations informatiques.

Positionnement préalable oral ou écrit sous forme de tests d'évaluation, feuille de présence signée en demi-journée, évaluation des acquis tout au long de la formation.

En fin de stage : QCM, exercices pratiques ou mises en situation professionnelle, questionnaire de satisfaction, attestation de stage, support de cours remis à chaque participant.

Formateur expert dans son domaine d'intervention

Apports théoriques et exercices pratiques du formateur

Utilisation de cas concrets issus de l'expérience professionnelle des participants

Réflexion de groupe et travail d'échanges avec les participants

Pour les formations à distance : Classe virtuelle organisée principalement avec l'outil ZOOM.

Assistance technique et pédagogique : envoi des coordonnées du formateur par mail avant le début de la formation pour accompagner le bénéficiaire dans le déroulement de son parcours à distance.

### **PROGRAMME**

# - **Présentation de PostgreSQL**

Historique du projet Présentation des projets et outils de la ferme de projets pgFoundry Comparatif avec les autres moteurs SGBDR (avantages et inconvénients)

#### - **Installation**

Les étapes d'installation Les distributions Linux Sur ma distribution Debian Sur les distributions à base de RPM (RedHat, Fedora, Mandriva) A partir des sources Les binaires pour Microsoft Windows Utilisation de l'assistant d'installation Préparation du système d'exploitation

### **CAP ÉLAN FORMATION**

www.capelanformation.fr - Tél : 04.86.01.20.50 Mail : contact@capelanformation.fr Organisme enregistré sous le N° 76 34 0908834 [version 2023]

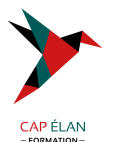

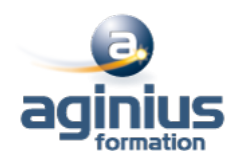

### - **Initialisation et exécution d'une instance**

Initialisation d'une instance Arrêt et démarrage du serveur (commandes d'administration) Architecture des processus du serveur (le Postmaster et les processus en arrière-plan) Création d'instances supplémentaires Les scripts installés par Debian

#### - **Connexions et outils d'administration**

Sessions Jeux de caractères Coté serveur (pg\_hba.conf) Sécurité (SSL,...) Droits d'accès Gestion des rôles (utilisateurs et groupes) Gratification et révocation des privilèges Outils en ligne de commande et graphique L'outil en ligne de commande : psql (shell SQL) L'outil graphique : PgAdminIII L'outil en ligne : phpPgAdmin. Le gestionnaire de connexions : Pgpool

#### - **Définition des données**

Création de schémas, tables, index, domaines, séquences Les différents types de données, opérateurs et fonctions

#### - **Manipulation des données**

Requêtes SQL Lecture des données Insertion et mise à Jour des données Fonctionnement des transactions Les niveaux d'isolations et les verrous La recherche de texte : tsearch2

### - **Pratiques de programmation pour l'administration**

Côté serveur Gestion des procédures stockées Le langage PL/pgSQL Le langage PL/Perl Les extensions en C Les déclencheurs côté client / les applications web en PHP Les pilotes PostgreSQL et PDO Les applications web en Java Pourquoi utiliser JNDI sur les serveurs d'applications ?

#### - **Administration au quotidien**

Définition des fichiers Arborescence des répertoires et des fichiers du serveur Administration du serveur Configuration Les logs binaires

### **CAP ÉLAN FORMATION**

www.capelanformation.fr - Tél : 04.86.01.20.50 Mail : contact@capelanformation.fr Organisme enregistré sous le N° 76 34 0908834 [version 2023]

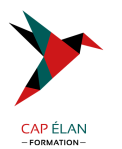

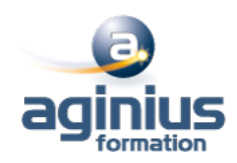

La mémoire Le collecteur de statistiques Les logs d'activités Catalogue Système Les vues et tables des informations du serveur Sauvegardes et restauration Les sauvegardes avec pg\_dump et pg\_dumpall Les restaurations avec pg\_restore et psql Les logs binaires : Write Ahead Logging (WAL)

## - **Tâches de maintenance et d'exploitation**

L'analyse des requêtes avec Explain L'analyse et le nettoyage des espaces de tables et d'index avec Vacuum La reconstruction d'index avec Reindex L'automatisation des tâches de maintenance avec autovacuum

## - **Optimisation**

Quelles sont les informations utiles ? Sur quels paramètres intervenir ? Conseils sur la performance

**CAP ÉLAN FORMATION** www.capelanformation.fr - Tél : 04.86.01.20.50 Mail : contact@capelanformation.fr Organisme enregistré sous le N° 76 34 0908834 [version 2023]